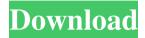

## PASSyourself Office Outlook Crack Free PC/Windows

Here you go! Just select the right language, then download the software and start using it. You may receive a warning, because the installed software doesn't meet the requirements of the operating system you are currently using. Then just continue to the next step to start using the software. Note: Our software has been certified with the latest, most up-todate standards of PUPs (Potentially Unwanted Programmes). For this reason, you may receive warning messages. You will find the best programs for you at the most reasonable price on our website! We update our list of top programs regularly, as new programs appear, become inactive, or the developer decides to remove their program. Your comments are very important for us, so do not hesitate to leave a message if you have a question or you just want to share your thoughts. We will reply to all your messages as soon as possible. This website uses cookies. The cookies help us to give you the best experience when you visit our website. The cookies we use are completely safe and don't contain any software, which could be used to get your personal information. If you continue to use this site we'll assume that you are happy with this, however, you can opt-out if you wish. AcceptRead moreLucas: Welcome back to Mad TV. You know when you get one of your characters you like, you have to work with that character? You know, you have to live with that character, and live with the success of that character. So it's been a fun ride, but this is definitely the end of the road. Mr. McFeely: The title will stand alone. Lucas: It will stand alone, but it will be the end of the road. Mr. McFeely: The next generation of Mad TV. Lucas: That's right. Well, I guess this is the end. Mr. McFeely: Oh, you haven't even told us if you're going to do commercials. Lucas: Well, we're gonna play it by ear.

We'll just see how it goes. Mr. McFeely: The jury is still out on that one. Lucas: The jury is definitely still out on that one. Mr. McFeely: You know, it's a big question. Lucas: You know, it's a

PASSyourself Office Outlook Activation Download [Mac/Win] (Updated 2022)

Password management for all types of Outlook accounts, including Exchange accounts. KEYMACRO enables you to set a password for all accounts. Password management for all Outlook accounts. Password management for all types of Outlook accounts. Password management for all types of email accounts. One click password management. Import and export of passwords. Active Directory support. Credential protected: View and change the passwords for all Outlook accounts. View and change the passwords for all Outlook accounts. View and change the passwords for all types of Outlook accounts. View and change the passwords for all types of Outlook accounts. View and change the passwords for all types of email accounts. View and change the passwords for all types of email accounts. View and change the passwords for all types of Exchange accounts. View and change the passwords for all types of Exchange accounts. Change all passwords of your Outlook accounts in one easy step. Change all passwords of your Outlook accounts in one easy step. Change all passwords of your Outlook accounts. Change all passwords of your Outlook accounts. Password management for all types of Outlook accounts. Password management for all types of Outlook accounts. Password management for all types of email accounts. Password management for all types of email accounts. Password management for all types of Exchange accounts. Password management for all types of Exchange accounts. Password Management is a powerful and easy to use piece of software that provides you with the possibility to view and modify passwords for all of your email accounts. Password management for all types of Outlook accounts. Password management for all types of Outlook accounts. Password management for all types of Outlook accounts. Password management for all types of Outlook accounts. Password management for all types of Outlook accounts. Password management for all types of Outlook accounts. Password management for all types of Outlook accounts. Password management for all types of

Outlook accounts. Password management for all types of Outlook accounts. Password management for all types of Outlook accounts.

3/6

\_\_\_\_\_\_

PASSyourself Office Outlook is a powerful and easy to use piece of software that provides you with the possibility to view and modify passwords for all of your email accounts. PASSyourself - Office Outlook supports all versions of Microsoft Office Outlook. Do you have the feeling, storing them underneath your computer isn't the right way to manage your passwords? PASSyourself definitely will help you. If you have forgotten your password, wish to have new passwords or change them, PASSyourself is THE easy solution. Vickysueby Administratoron 7/5/2015 Like its bigger brother.... I downloaded the free version of this version of PASSyourself for a coworker to use. It runs in the background, is free, and to be honest, its almost as good as the full version of the bigger version. We will be transitioning our passwords to this program starting in the near future. It was easy to add my accounts. I was a little leery at first as it was downloading and installing a.exe, but after I opened it up, I was like "Oh my!" The interface is sleek and easy to follow, and the description and instruction are clear. You can also have several accounts open at once and it keeps them on separate tabs, so that they don't clash on screen. The account list is quite extensive, with most major networks, email accounts, domain names, and free email accounts too. It is also nice that if you are logged into your Outlook program, it displays a notification when there is a change in any password. I like that. I was a little leery at first with how it would work if you had multiple accounts open at once, but it is able to keep track of each one, so that is a bonus. My only complaint is that you have to re-enter passwords, and it does not appear to be stored, so you have to set them all up all over again. This was a bummer for me, but I guess its just a minor complaint. It works the same, and I have seen other reviewers complain about that too. I would recommend this software to anyone wanting to manage their passwords. Thanks for the review Vickysue! MPObozemanby Administratoron 7/5/2015 Like its bigger brother.... I downloaded the free version of this version of PASSyourself for a coworker to use. It runs in the background, is free,

4/6

## What's New In?

In the beginning you need to create a new Microsoft Office account (using your username and a temporary password). Then you can choose the email account you wish to edit the password for. After that you simply enter the password you want and confirm it by typing it in again. Finally you have to verify your new password by clicking on the button "Remember Password". If you are logged in with your other Microsoft account (e.g. Hotmail) and wish to change your password for that account, you can enter your new password on the PASSyourself homepage and then click on the button "Change Password". Have a look at our testimonials and see for yourself what our clients say about our software. What others say about PASSyourself - Office Outlook: "A must for all Outlook users with different accounts. In just a few seconds your password list is fully renewed and you will be sure, that you won't make any mistake with your passwords. " - Kevin, 25.10.2004 "It is a powerful tool for people that are using multiple computers and accounts. Simple and efficient. " - Peter, 25.10.2004 "This is a great way to get your passwords. Keep the passwords in your head - keep it simple. It works. " - Steve, 21.10.2004 "If you are a Microsoft Outlook user you simply must try this tool. " - Daniel, 21.10.2004 "Very easy to use. Recommended for people who have a lot of accounts and forgotten their passwords. " - Carl, 15.11.2004 "Works well for people with multiple accounts. " - Michael, 24.11.2004 "Comes with a free 30-day trial. " - Peter, 04.12.2004 "It's easy to use and just what I need for my mail accounts. " - John, 05.12.2004 "I used it to manage my passwords and I was surprised by its efficiency. " - Julie, 12.12.2004 "You can set a new password from the word processor and mail, see the new password in the program and click ok. Thanks to this program I found the lost mail when it was about to be deleted and I've been able to recover the mail. " - Daniel, 21.12.2004

## **System Requirements:**

Mac OS X 10.5 or later (Mac OS X 10.7 is recommended) Intel or PowerPC processors 1024 MB RAM OpenGL 1.4 compatible graphics card with 256 MB of video RAM (AMD) Network: Broadband Internet connection 2 USB ports Controller: Headset required Software Requirements: NVIDIA or ATI 64-bit drivers available for Windows or Mac OS X 64-bit operating system Other Requirements: - Playing the game on two screens is not supported

https://supportlocalbiz.info/wp-content/uploads/2022/06/quymee.pdf

http://seoburgos.com/?p=6173

http://www.antiquavox.it/wp-content/uploads/2022/06/Erectlorite.pdf

https://dimacity.com/wp-content/uploads/2022/06/berevel.pdf

https://www.mycoportal.org/portal/checklists/checklist.php?clid=1591

https://codersclinic.com/wp-content/uploads/2022/06/Wii Backup File System Manager.pdf

 $\underline{https://myinfancy.com/upload/files/2022/06/onBLSXzSqctSRM9ZRyRl\_06\_b5bb77238da1212cd5ea246573363ff9\_file.pdf}$ 

https://wanoengineeringsystems.com/instrumentation-net-package-crack-with-product-key-download-latest-2022/

 $\underline{https://rakyatmaluku.id/upload/files/2022/06/xhiPhXSqDUml6t8IZoaL\_07\_2385fc8aa26fb1680d1abc9bb143e830\_file.pdf}$ 

https://gentle-badlands-07420.herokuapp.com/chapdea.pdf

6/6